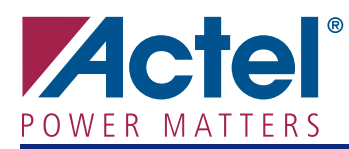

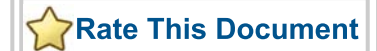

# **CoreInterrupt**

## <span id="page-0-2"></span>**Product Summary**

#### **Intended Use**

• Use as a Small-Footprint, Flexible Interrupt Controller for Advanced Microcontroller Bus Architecture (AMBA)–Based Systems

#### **Key Features**

- Optimized for Use with CoreMP7 and Cortex-M1
- 0 to 32 Interrupt Request Line (IRQ) Interrupt Sources
- 0 to 8 Fast Interrupt Request (FIQ) Sources
- Supplied in SysBASIC Core Bundle

#### **Benefits**

- Expand the Number of Interrupts in Your Processor Subsystem
- Automatically Stitch into Your System in CoreConsole
- Compatible with AMBA, CoreMP7, and Cortex-M1

#### <span id="page-0-3"></span>**Supported Device Families**

- Fusion
- IGLOO™
- IGLOOe
- ProASIC<sup>®</sup>3L
- ProASIC3
- ProASIC3E

#### **Synthesis and Simulation support**

• Supported in the Actel Libero<sup>®</sup> Integrated Design Environment (IDE)

### **Verification and Compliance**

• Compliant with AMBA

### **Contents**

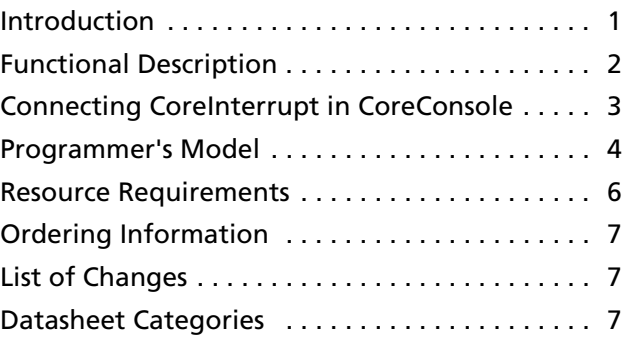

## <span id="page-0-0"></span>**Introduction**

The CoreInterrupt module is an Advanced Peripheral Bus (APB) slave that provides configurable interrupt processing. [Figure 1](#page-0-1) shows a top-level block diagram of CoreInterrupt.

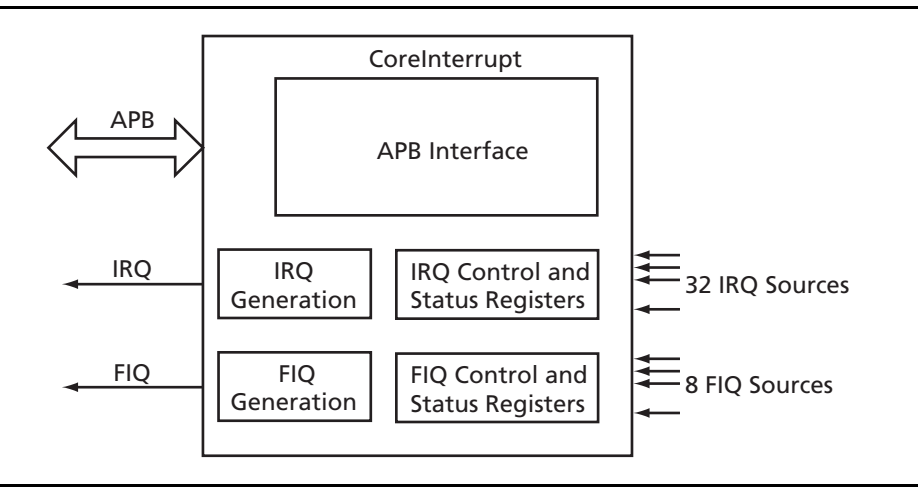

<span id="page-0-1"></span>*Figure 1 •* **CoreInterrupt Block Diagram**

# <span id="page-1-0"></span>**Functional Description**

CoreInterrupt supports 0 to 32 IRQ sources and 0 to 8 FIQ sources. The IRQ and FIQ source inputs are level-sensitive, active high ports. These interrupt sources are processed to produce two output interrupt lines: IRQ and FIQ.

All interrupt processing is combinatorial; that is, the paths from the IRQ/FIQ source inputs to the IRQ/FIQ output contain no flip-flops. Peripherals that drive the interrupt source inputs must ensure that their interrupts remain asserted until they are serviced. CoreInterrupt performs no synchronization of source inputs, so any necessary synchronization should be handled externally.

Software-driven IRQ/FIQ interrupts are supported, and each IRQ/FIQ source can be individually enabled or disabled via control registers.

### <span id="page-1-1"></span>**FIQ Processing**

Up to eight FIQ source inputs are processed to produce the FIQ output.

If less than eight FIQ sources are being used, the lower order FIQ source inputs (from fiqSource0 upwards) should be used, and the upper inputs should be left unconnected. CoreConsole will automatically tie off any unused inputs to inactive levels. The **Number of FIQ Sources** configurable option should be set equal to the number of FIQ source inputs being used to minimize the area requirement for CoreInterrupt.

It is feasible to set the **Number of FIQ Sources** configurable option to 8 and not make a connection to all eight FIQ source inputs; however, CoreInterrupt will then use up more area than is necessary.

The FIQ soft interrupt control register, FIQSoftInt, can be used to force an FIQ source active (HIGH) under software control. Bits in the FIQSoftInt register are cleared by writing to the FIQSoftIntClear address.

The FIQ enable register, FIQEnable, can be used to enable or mask out particular FIQ interrupt sources. A

HIGH bit in the FIQEnable register indicates that the corresponding FIQ source input is enabled. Bits in the FIQEnable register are cleared by writing to the FIQEnableClear address.

The **FIQ Active Level** configurable option can be used to control whether the FIQ output is active low or active high. The default is active low.

#### <span id="page-1-2"></span>**IRQ Processing**

Up to 32 IRQ source inputs are processed to produce the IRQ output.

If less than 32 IRQ sources are being used, the lowerorder IRQ source inputs (from irqSource0 upwards) should be used, and the upper inputs should be left unconnected. CoreConsole will automatically tie off any unused inputs to inactive levels. The **Number of IRQ Sources** configurable option should be set equal to the number of IRQ source inputs being used to minimize the area requirement for CoreInterrupt.

It is feasible to set the **Number of IRQ Sources** configurable option to 32 and not make a connection to all 32 IRQ source inputs; however, CoreInterrupt will then use up more area than is necessary.

The IRQ soft interrupt control register, IRQSoftInt, can be used to force an IRQ source active (HIGH) under software control. Bits in the IRQSoftInt register are cleared by writing to the IRQSoftIntClear address.

The IRQ enable register, IRQEnable, can be used to enable or mask out particular IRQ sources. A HIGH bit in the IRQEnable register indicates that the corresponding IRQ source input is enabled. Bits in the IRQEnable register are cleared by writing to the IRQEnableClear address.

The **IRQ Active Level** configurable option can be used to control whether the IRQ output is active low or active high. The default is active low.

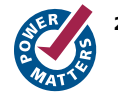

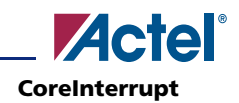

# <span id="page-2-0"></span>**Connecting CoreInterrupt in CoreConsole**

[Table 1](#page-2-1) lists the ports present on the CoreInterrupt module and describes how to connect these in CoreConsole.

#### <span id="page-2-1"></span>*Table 1 •* **CoreInterrupt Connections**

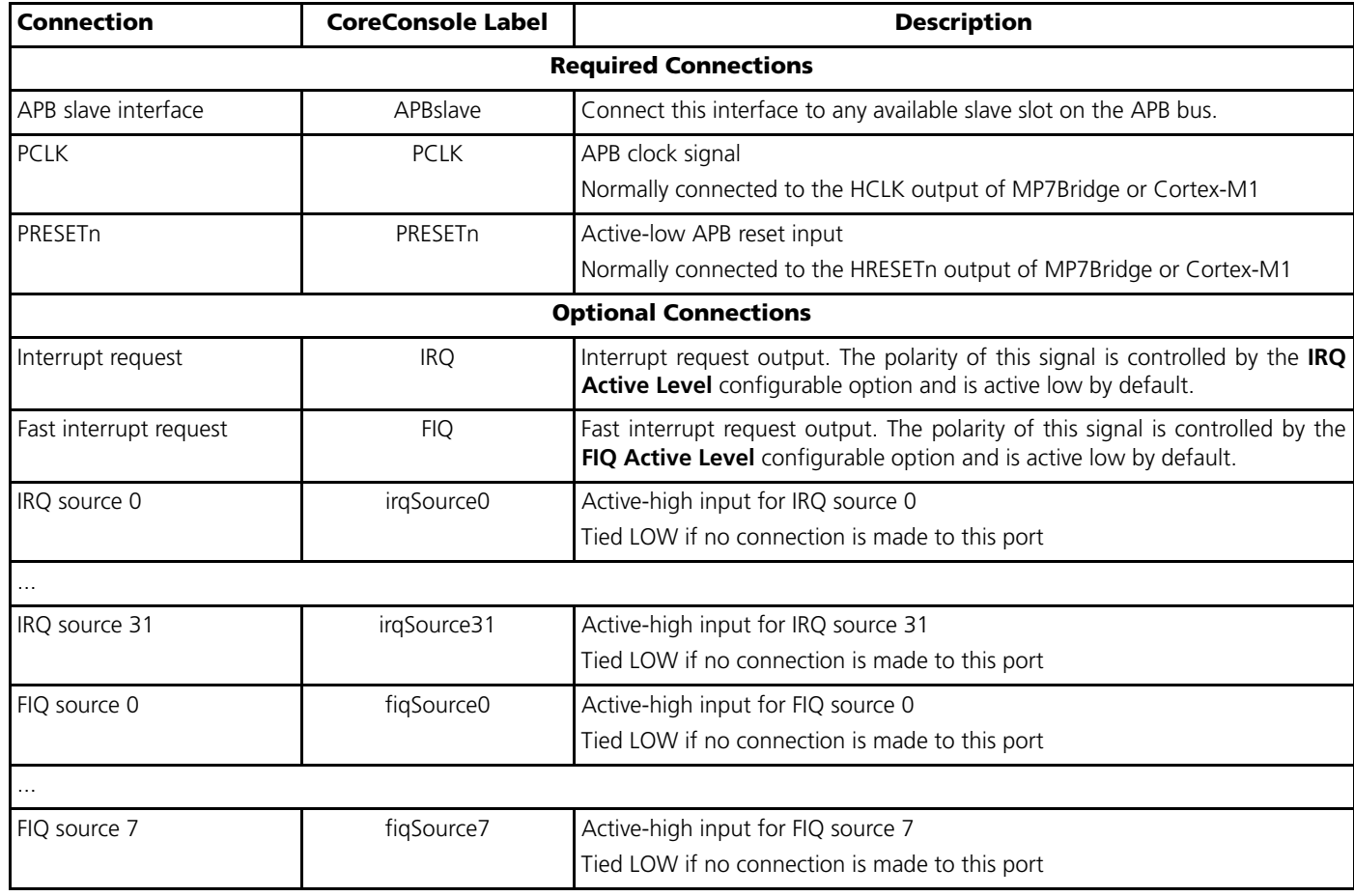

### **CoreInterrupt Configurable Options**

The configurable options for CoreInterrupt are described in [Table 2](#page-3-1).

#### <span id="page-3-1"></span>*Table 2 •* **CoreInterrupt Configurable Options**

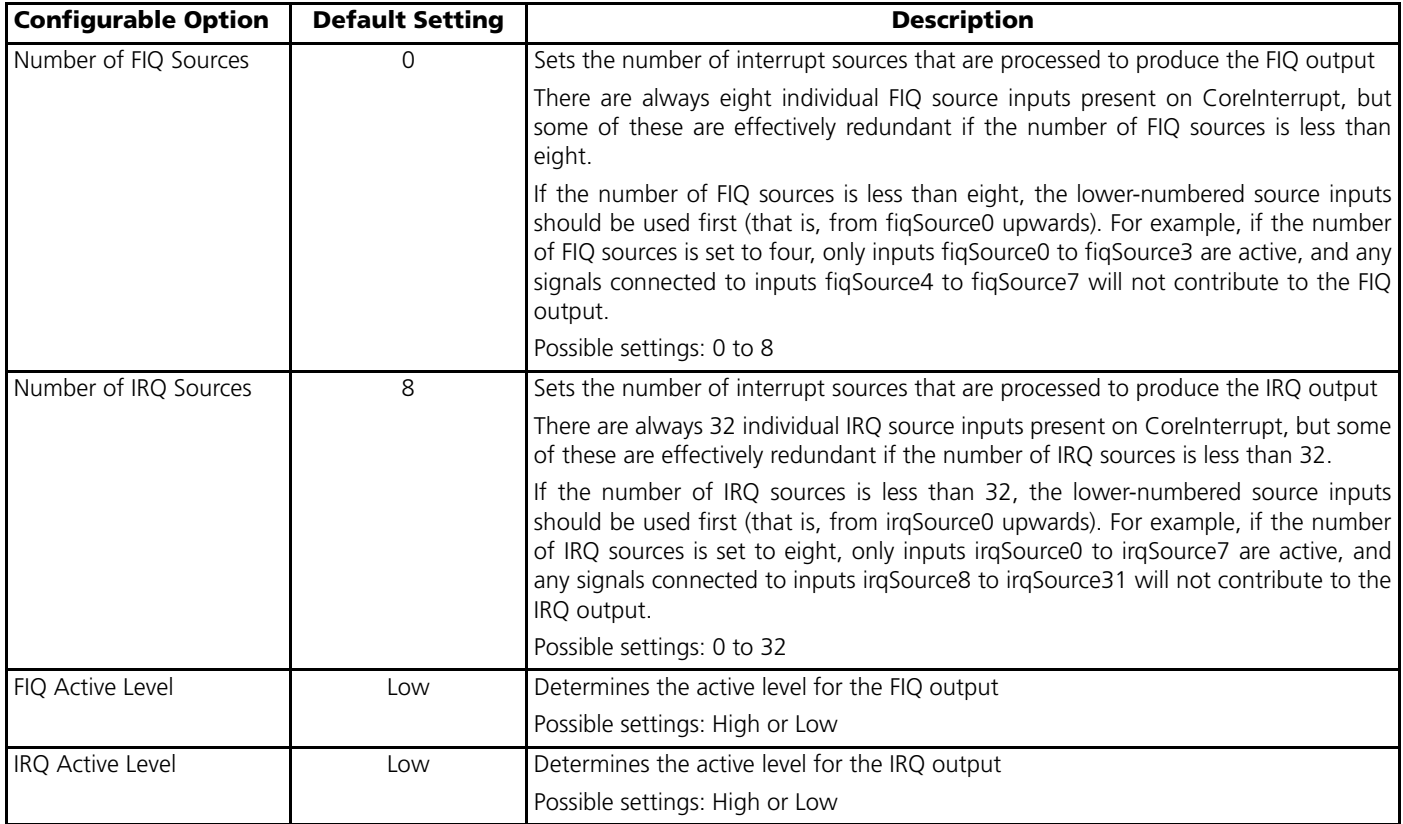

## <span id="page-3-0"></span>**Programmer's Model**

[Table 3](#page-3-2) summarizes the CoreInterrupt registers.

<span id="page-3-2"></span>*Table 3 •* **CoreInterrupt Registers**

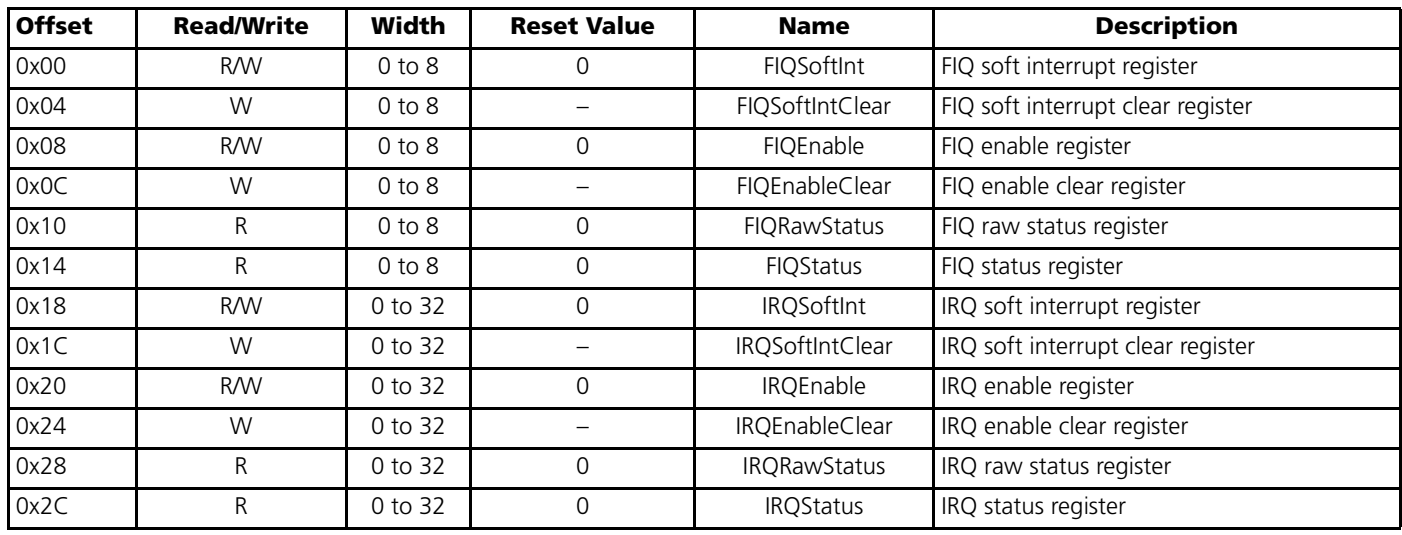

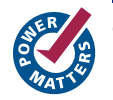

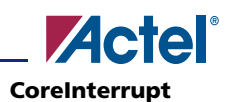

### **FIQ Soft Interrupt Register – FIQSoftInt**

If the **Number of FIQ Sources** configurable option is set to 0, this register has no function and reads 0. Otherwise, the width of this register is equal to the number of FIQ sources configured.

This read/write register provides a mechanism for software-generated interrupts. A HIGH bit in this register is equivalent to the corresponding FIQ source being asserted (HIGH).

A bit in this register is set by writing a '1' in the appropriate bit position; writing a '0' has no effect and does not clear the corresponding bit. Bits in the FIQSoftInt register are cleared by writing to the FIQSoftIntClear register.

#### **FIQ Soft Interrupt Clear Register – FIQSoftIntClear**

If the **Number of FIQ Sources** configurable option is set to 0, this register has no function and reads 0. Otherwise, the width of this register is equal to the number of FIQ sources configured.

This write-only register is used for clearing bits in the FIQSoftInt register. Writing a '1' in any bit position will clear the corresponding bit in the FIQSoftInt register. Writing a '0' has no effect.

#### **FIQ Enable Register – FIQEnable**

If the **Number of FIQ Sources** configurable option is set to 0, this register has no function and reads 0. Otherwise, the width of this register is equal to the number of FIQ sources configured.

This read/write register provides a means of masking FIQ sources. A '1' in any bit position in this register enables the corresponding FIQ source; a '0' masks the corresponding source. The masking provided by this register applies whether the interrupt source is driven by hardware (via one of the fiqSource*x* inputs) or software (via the FIQSoftInt register).

A bit in this register is set by writing a '1' in the appropriate bit position; writing a '0' has no effect and does not clear the corresponding bit. Bits in the FIQEnable register are cleared by writing to the FIQEnableClear register.

### **FIQ Enable Clear Register – FIQEnableClear**

If the **Number of FIQ Sources** configurable option is set to 0, this register has no function and reads 0. Otherwise, the width of this register is equal to the number of FIQ sources configured.

This write-only register is used for clearing bits in the FIQEnable register. Writing a '1' in any bit position will clear the corresponding bit in the FIQEnable register. Writing a '0' has no effect.

#### **FIQ Raw Status Register – FIQRawStatus**

If the **Number of FIQ Sources** configurable option is set to 0, this register has no function and reads 0. Otherwise, the width of this register is equal to the number of FIQ sources configured.

This read-only register gives the state of the FIQ sources. A '1' indicates an active interrupt source, which may be driven by either hardware (via one of the fiqSource*x* inputs) or software (via the FIQSoftInt register).

#### **FIQ Status Register – FIQStatus**

If the **Number of FIQ Sources** configurable option is set to 0, this register has no function and reads 0. Otherwise, the width of this register is equal to the number of FIQ sources configured.

This read-only register indicates the status of the FIQ sources after any masking provided by the FIQEnable register has been applied.

### **IRQ Soft Interrupt Register – IRQSoftInt**

If the **Number of IRQ Sources** configurable option is set to 0, this register has no function and reads 0. Otherwise, the width of this register is equal to the number of IRQ sources configured.

This read/write register provides a mechanism for software-generated interrupts. A HIGH bit in this register is equivalent to the corresponding IRQ source being asserted (HIGH).

A bit in this register is set by writing a '1' in the appropriate bit position; writing a '0' has no effect and does not clear the corresponding bit. Bits in the IRQSoftInt register are cleared by writing to the IRQSoftIntClear register.

#### **IRQ Soft Interrupt Clear Register – IRQSoftIntClear**

If the **Number of IRQ Sources** configurable option is set to 0, this register has no function and reads 0. Otherwise, the width of this register is equal to the number of IRQ sources configured.

This write-only register is used for clearing bits in the IRQSoftInt register. Writing a '1' in any bit position will clear the corresponding bit in the IRQSoftInt register. Writing a '0' has no effect.

#### **IRQ Enable Register – IRQEnable**

If the **Number of IRQ Sources** configurable option is set to 0, this register has no function and reads 0. Otherwise, the width of this register is equal to the number of IRQ sources configured.

This read/write register provides a means of masking IRQ sources. A '1' in any bit position in this register enables the corresponding IRQ source, and a '0' masks the corresponding source. The masking provided by this register applies whether the interrupt source is driven by hardware (via one of the irqSource*x* inputs) or software (via the IRQSoftInt register).

A bit in this register is set by writing a '1' in the appropriate bit position; writing a '0' has no effect and does not clear the corresponding bit. Bits in the IRQEnable register are cleared by writing to the IRQEnableClear register.

#### **IRQ Enable Clear Register – IRQEnableClear**

If the **Number of IRQ Sources** configurable option is set to 0, this register has no function and reads 0. Otherwise, the width of this register is equal to the number of IRQ sources configured.

This write-only register is used for clearing bits in the IRQEnable register. Writing a '1' in any bit position will clear the corresponding bit in the IRQEnable register. Writing a '0' has no effect.

#### **IRQ Raw Status Register – IRQRawStatus**

If the **Number of IRQ Sources** configurable option is set to 0, this register has no function and reads 0. Otherwise, the width of this register is equal to the number of IRQ sources configured.

This read-only register gives the state of the IRQ sources. A '1' indicates an active interrupt source, which may be driven by either hardware (via one of the irqSource*x* inputs) or software (via the IRQSoftInt register).

#### **IRQ Status Register – IRQStatus**

If the **Number of IRQ Sources** configurable option is set to 0, this register has no function and reads 0. Otherwise, the width of this register is equal to the number of IRQ sources configured.

This read-only register indicates the status of the IRQ sources after any masking provided by the IRQEnable register has been applied.

### <span id="page-5-0"></span>**Resource Requirements**

[Table 4](#page-5-1) gives the approximate tile counts required for CoreInterrupt for a variety of configurations in a ProASIC3 device.

| <b>Number of FIQ Sources</b> | <b>Number of IRQ Sources</b> | <b>Tile Count</b> |
|------------------------------|------------------------------|-------------------|
|                              | 32                           | 549               |
|                              | 16                           | 292               |
|                              | 16                           | 261               |
|                              |                              | 132               |
|                              |                              | 139               |
|                              |                              | 87                |
|                              |                              | 68                |

<span id="page-5-1"></span>*Table 4 •* **CoreInterrupt Device Utilization for ProASIC3**

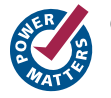

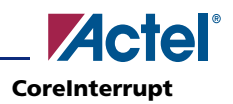

# <span id="page-6-0"></span>**Ordering Information**

CoreInterrupt is included in the SysBASIC core bundle supplied with the Actel CoreConsole IP Deployment Platform (IDP). The obfuscated RTL version of SysBASIC (SysBASIC-OC) is available for free with CoreConsole. The source RTL version of SysBASIC (SysBASIC-RM) can be ordered through your local Actel sales representative. CoreInterrupt cannot be ordered separately from the SysBASIC core bundle.

## <span id="page-6-1"></span>**List of Changes**

The following table lists critical changes that were made in the current version of the document.

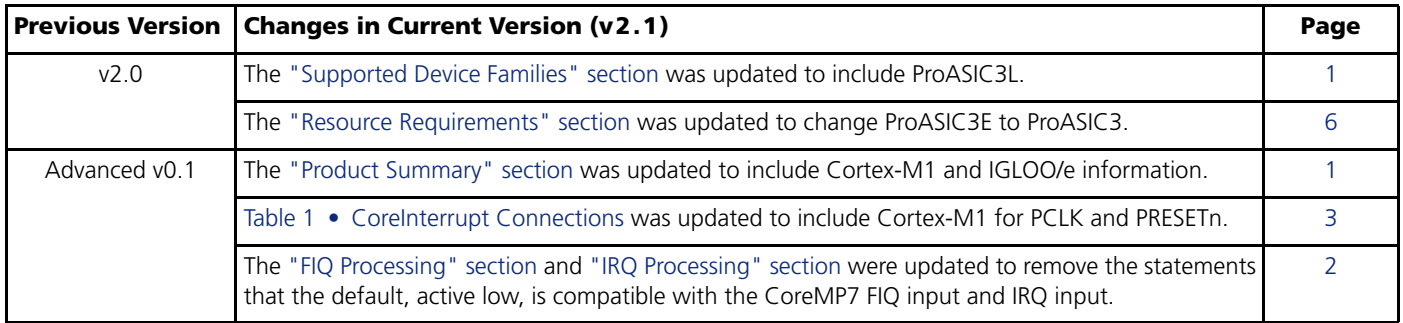

## <span id="page-6-2"></span>**Datasheet Categories**

In order to provide the latest information to designers, some datasheets are published before data has been fully characterized. Datasheets are designated as "Product Brief," "Advanced," and "Production." The definitions of these categories are as follows:

### **Product Brief**

The product brief is a summarized version of an advanced or production datasheet containing general product information. This brief summarizes specific device and family information for unreleased products.

### **Advanced**

This datasheet version contains initial estimated information based on simulation, other products, devices, or speed grades. This information can be used as estimates, but not for production.

### **Unmarked (production)**

This datasheet version contains information that is considered to be final.

Actel and the Actel logo are registered trademarks of Actel Corporation. All other trademarks are the property of their owners.

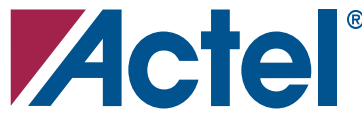

#### **[www.actel.com](http://www.actel.com)**

#### **Actel Corporation**

#### 2061 Stierlin Court **Actel Europe Ltd.**

Mountain View, CA 94043-4655 USA **Phone** 650.318.4200 **Fax** 650.318.4600

River Court, Meadows Business Park Station Approach, Blackwater Camberley Surrey GU17 9AB United Kingdom **Phone** +44 (0) 1276 609 300 **Fax** +44 (0) 1276 607 540

**Actel Japan**

EXOS Ebisu Building 4F 1-24-14 Ebisu Shibuya-ku Tokyo 150 Japan **Phone** +81.03.3445.7671 **Fax** +81.03.3445.7668 [www.jp.actel.com](http://www.jp.actel.com)

#### **Actel Hong Kong**

Room 2107, China Resources Building 26 Harbour Road Wanchai, Hong Kong **Phone** +852 2185 6460 **Fax** +852 2185 6488

[www.actel.com.cn](http://www.actel.com.cn)

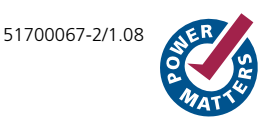